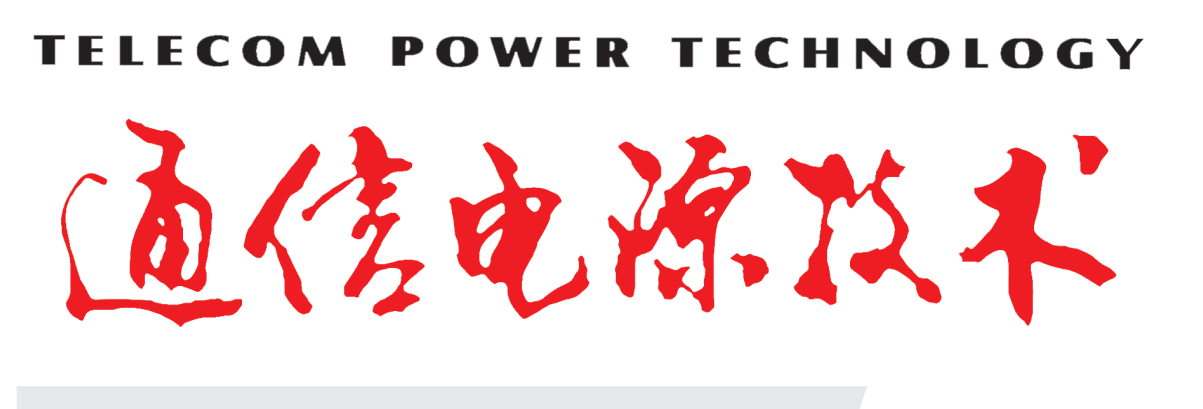

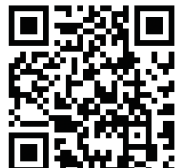

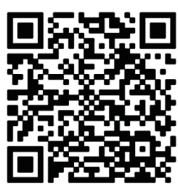

中国普天信息产业股份有限公司主管 武汉普天文化传媒发展有限公司出版 ISSN 1009-3664 CN 42-1380/TN

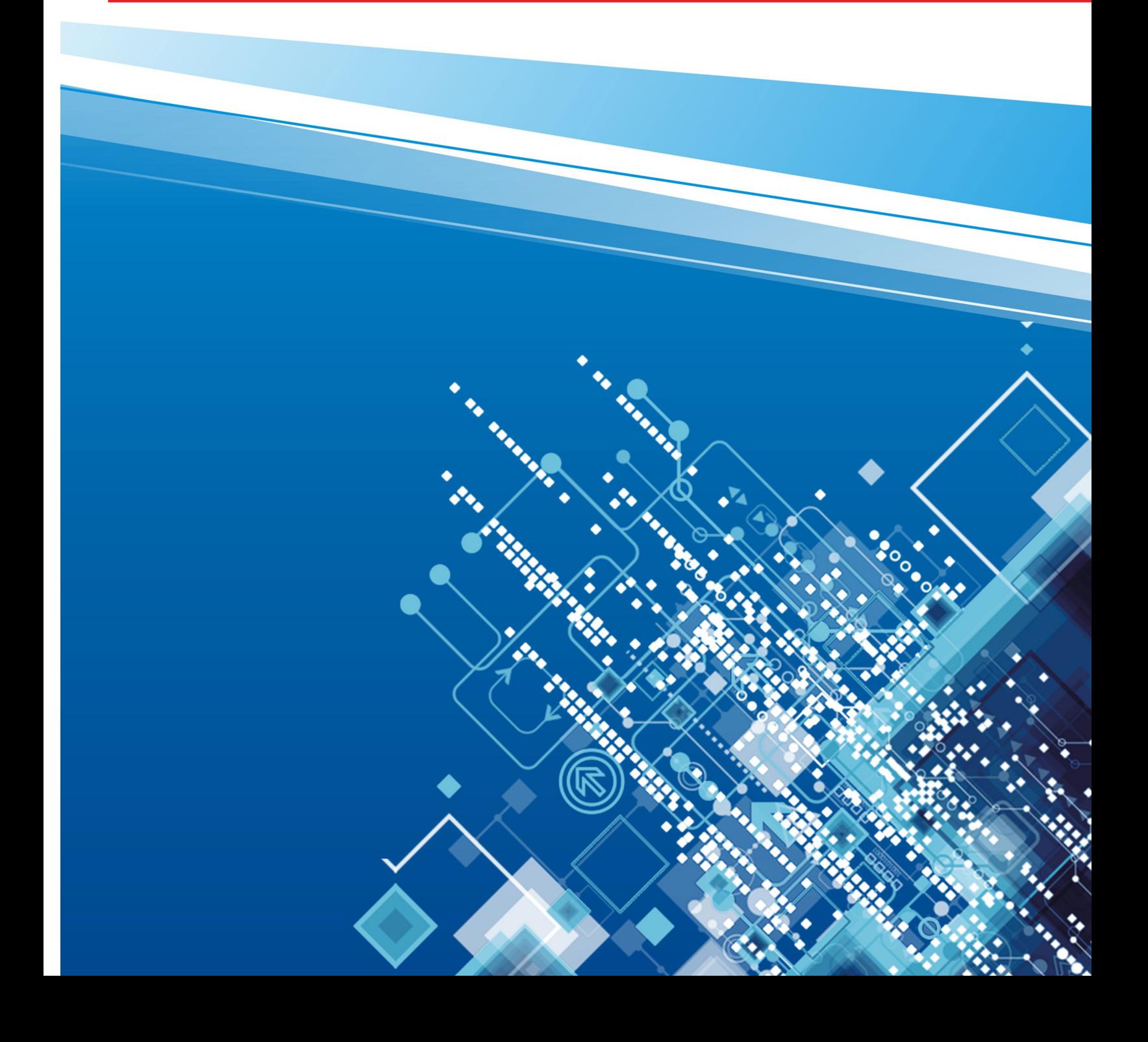

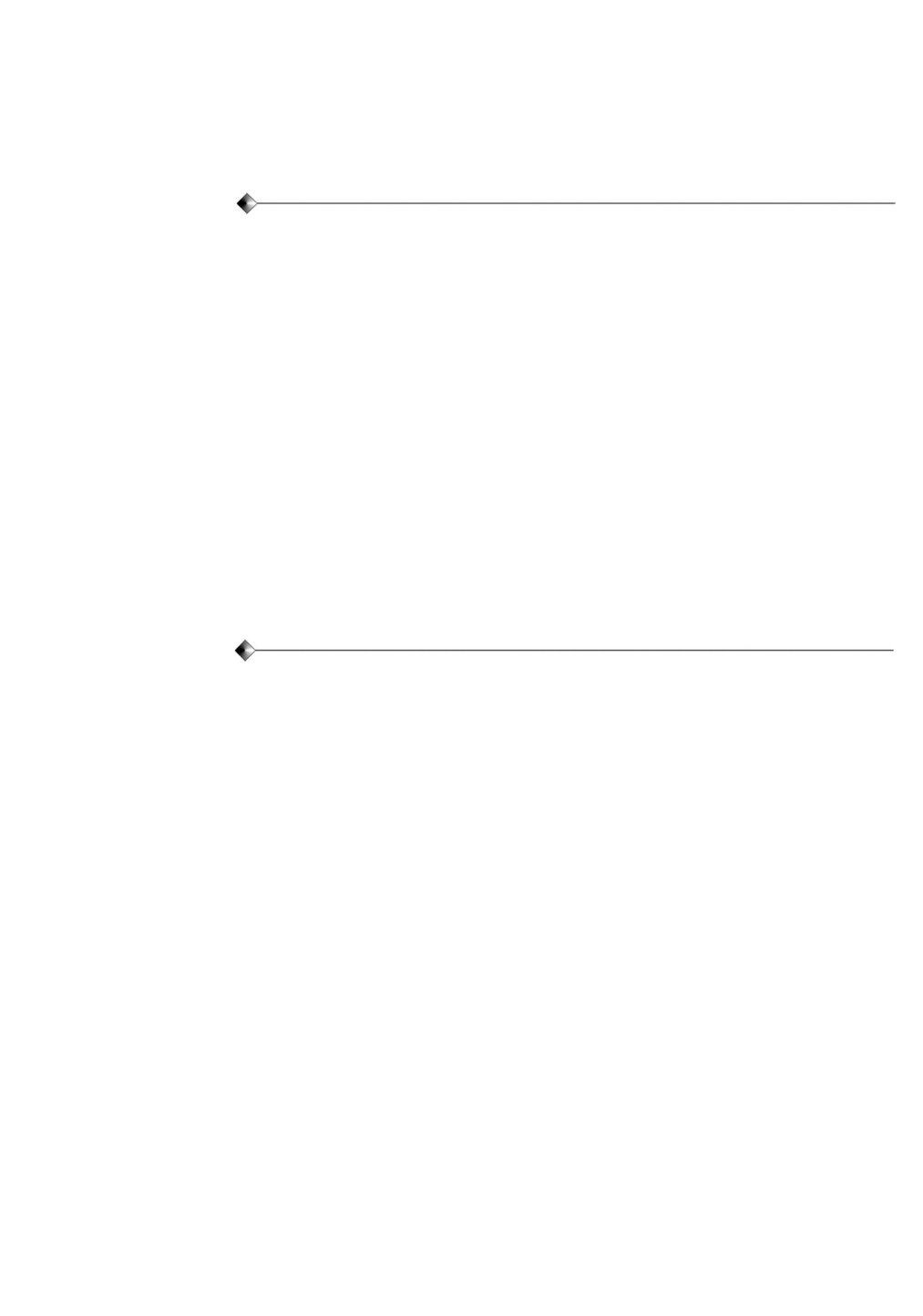

![](_page_1_Figure_1.jpeg)

![](_page_2_Figure_0.jpeg)

Г

 $\overline{\phantom{0}}$ €